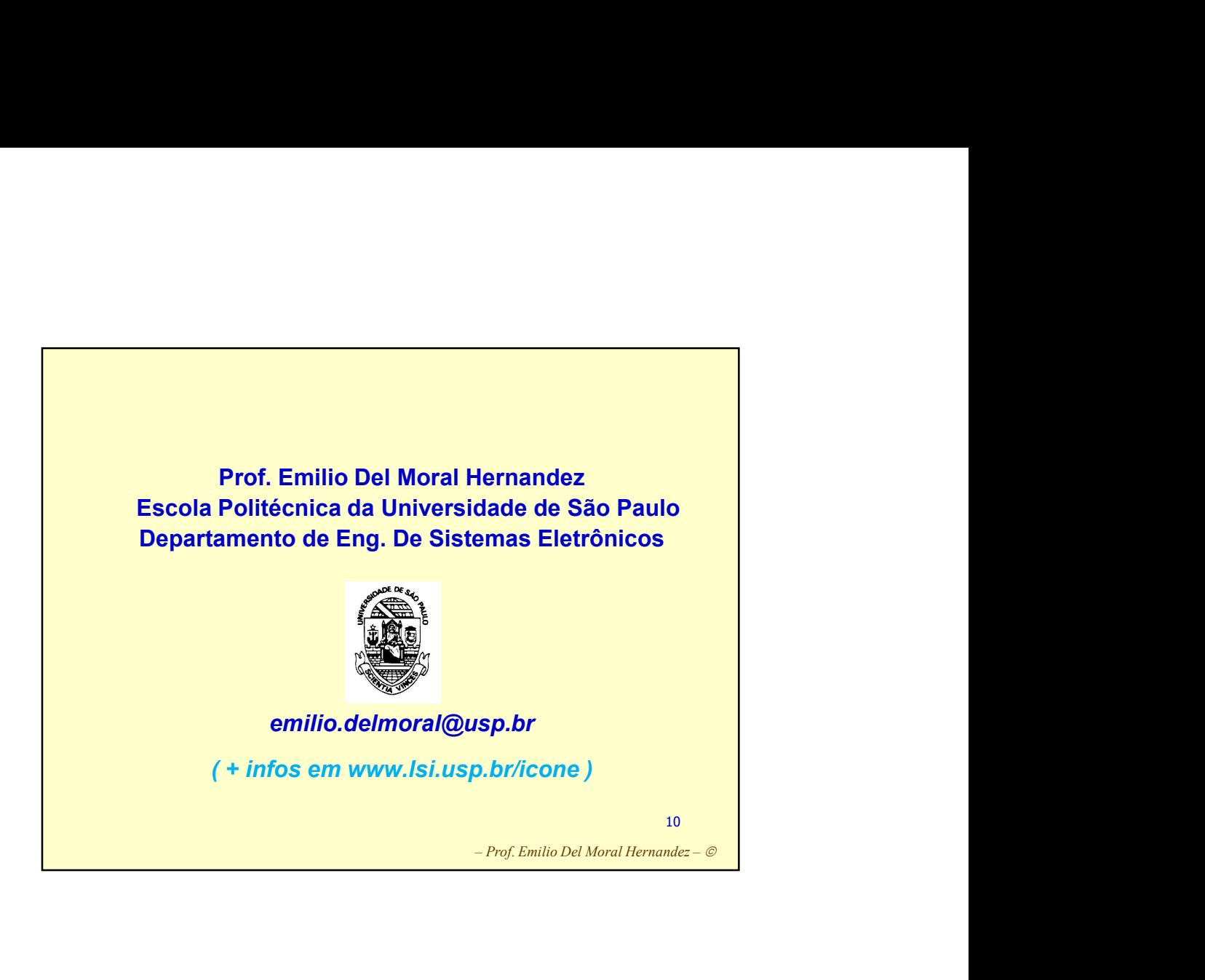

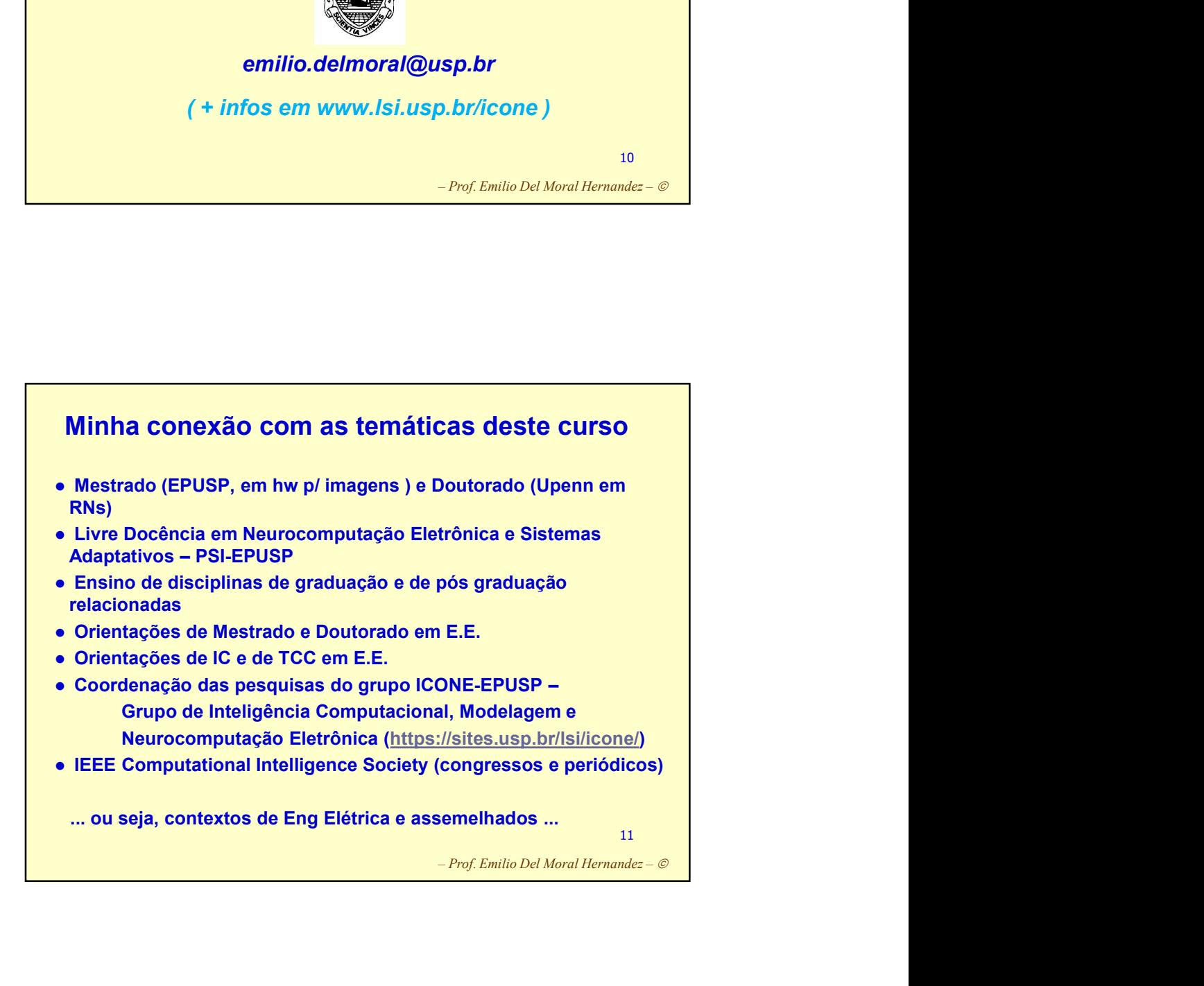

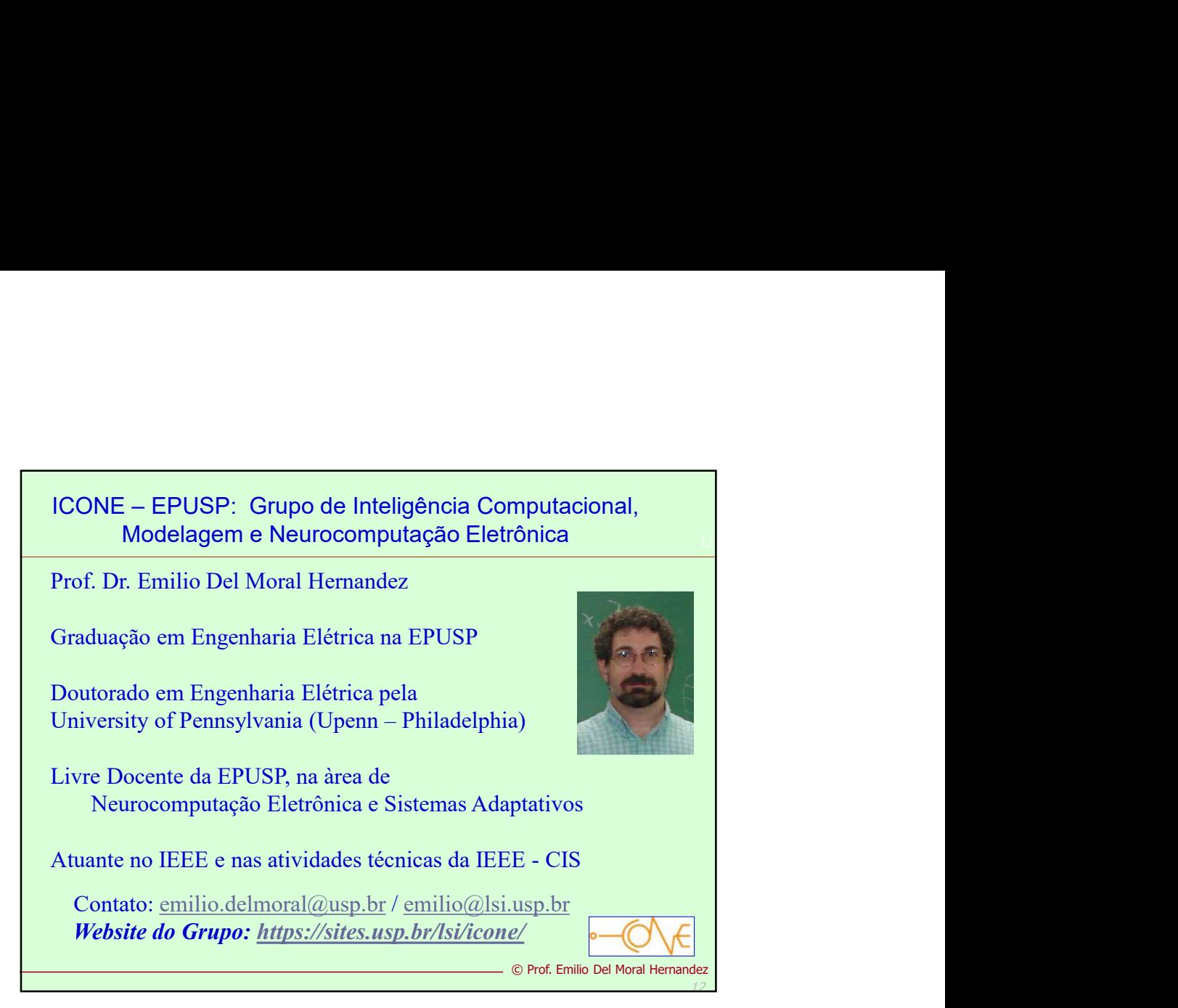

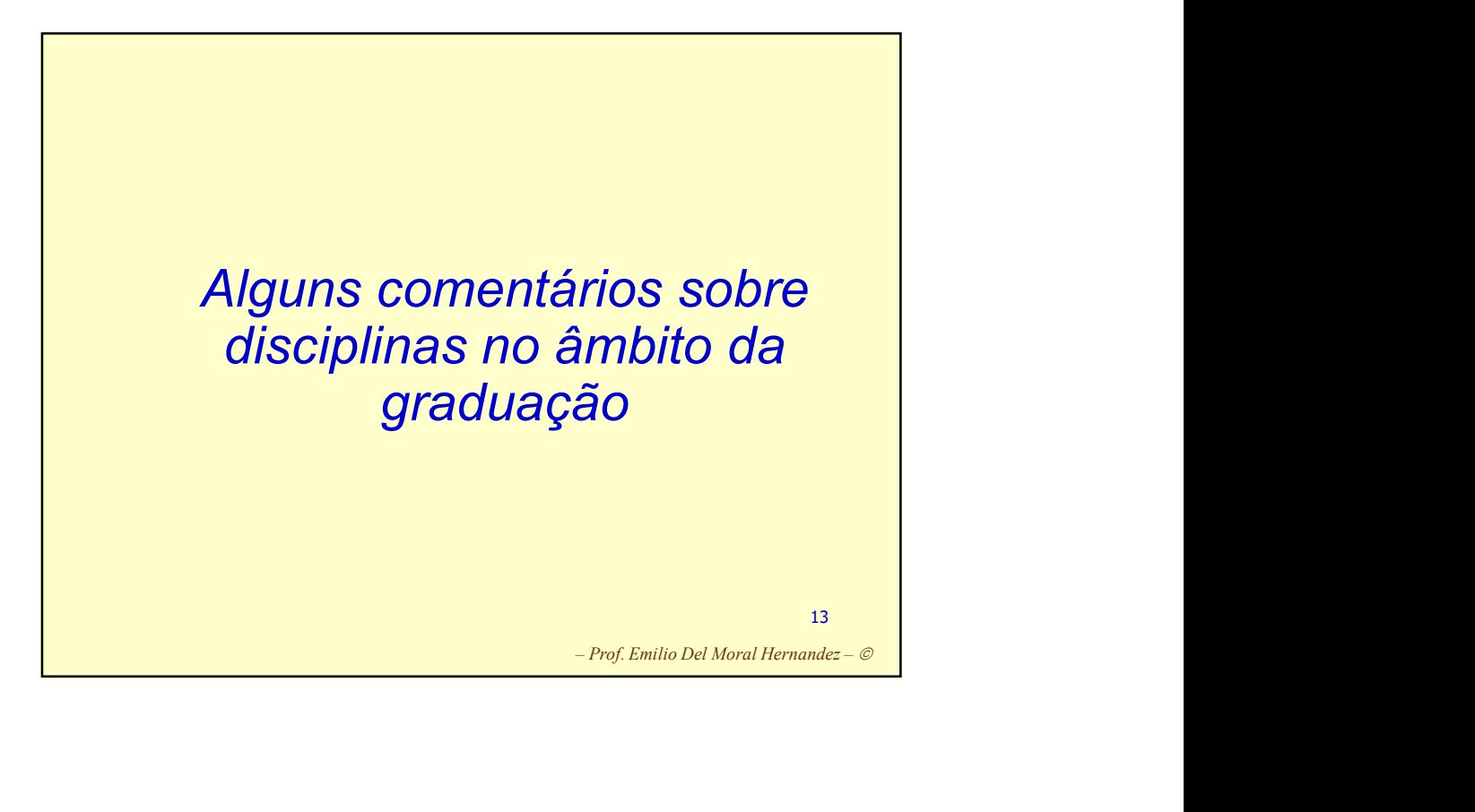

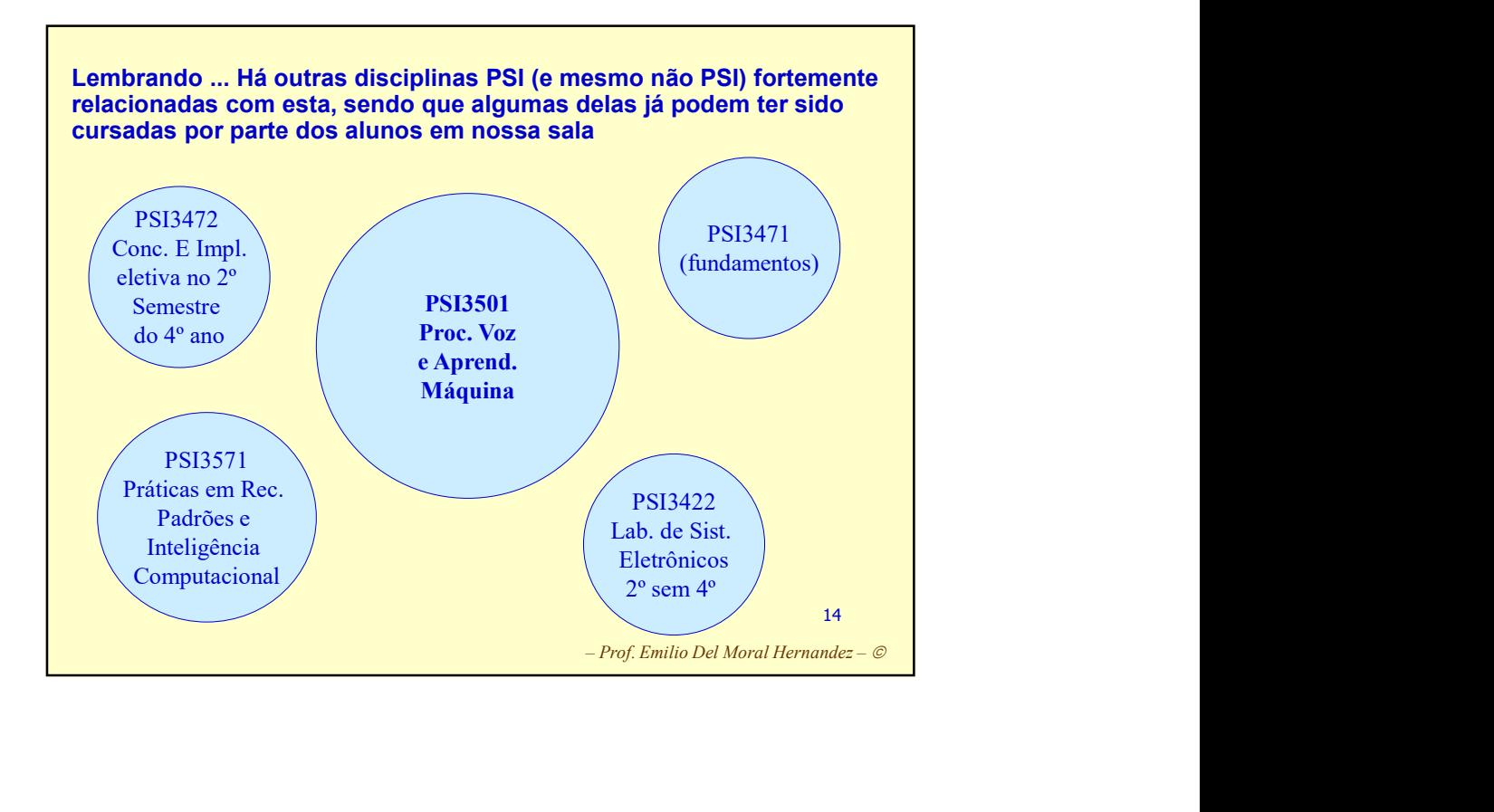

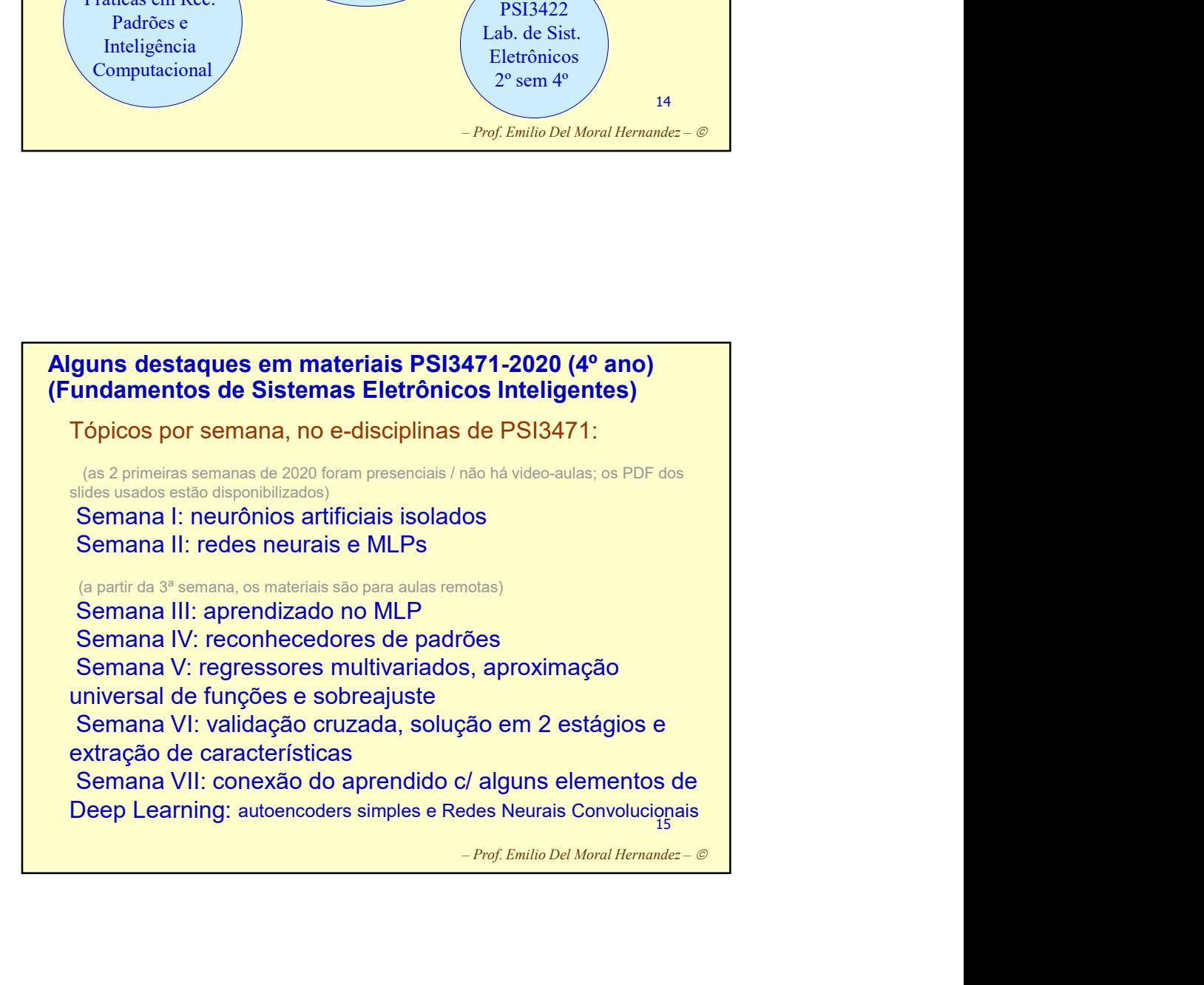

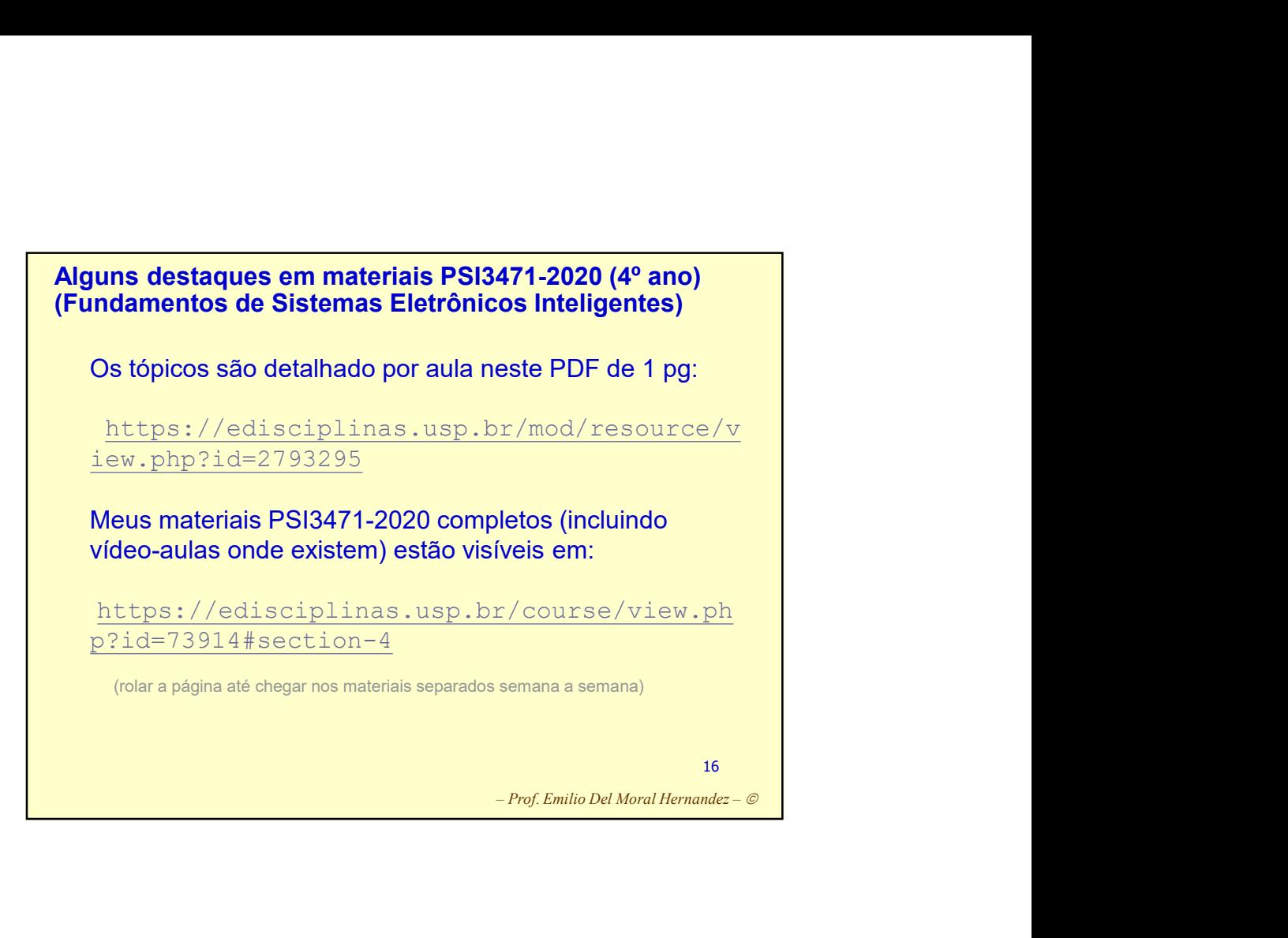

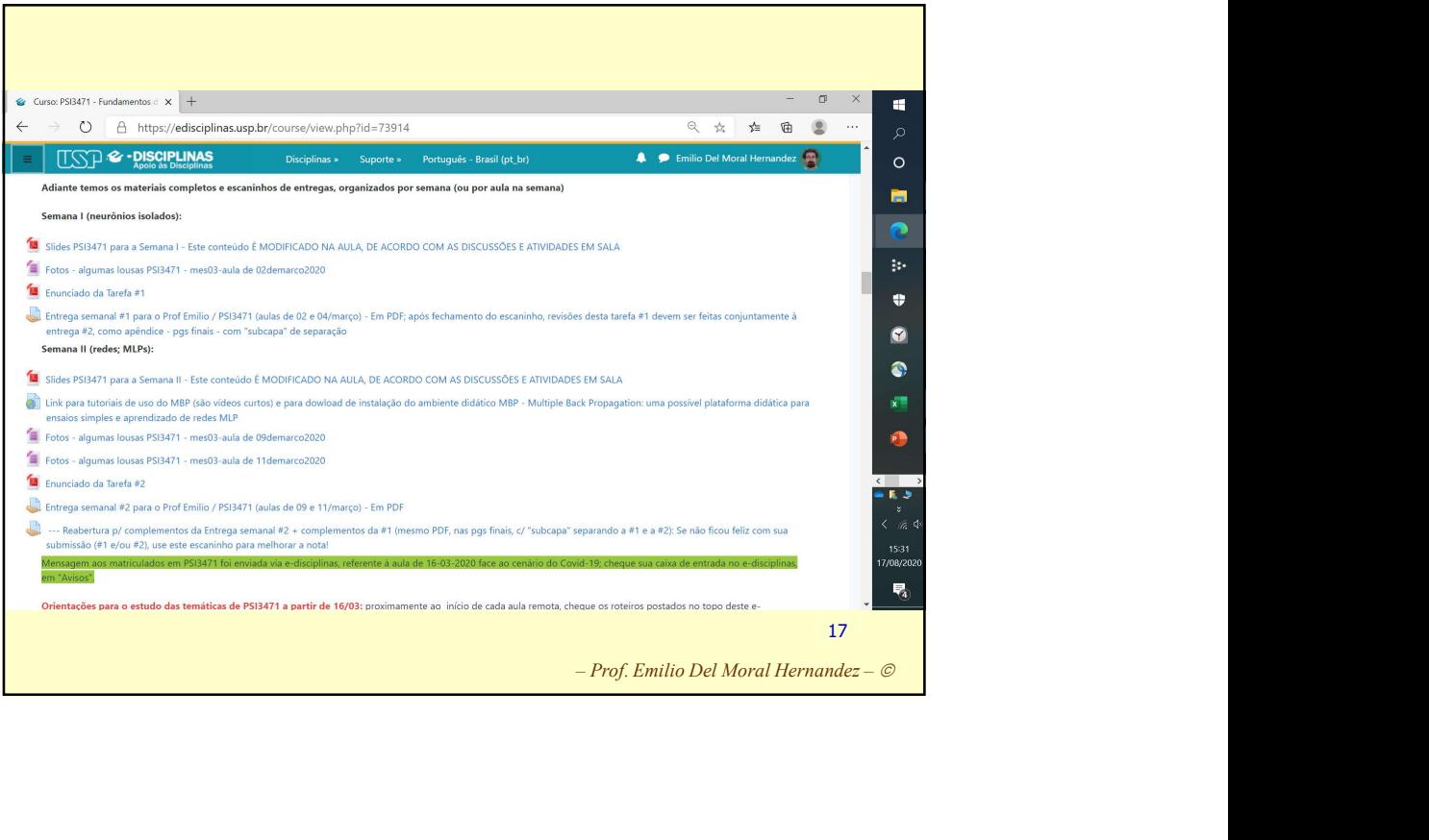

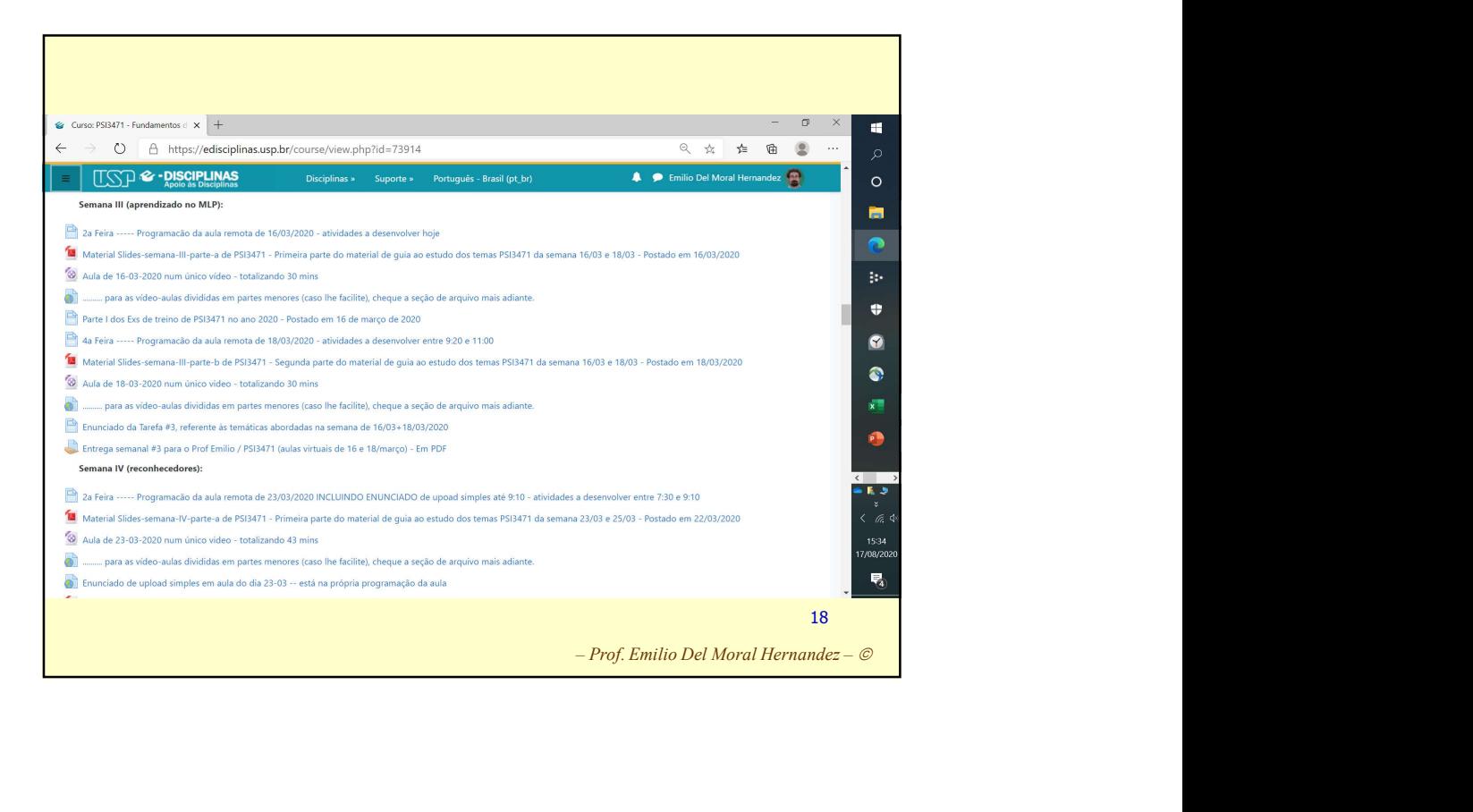

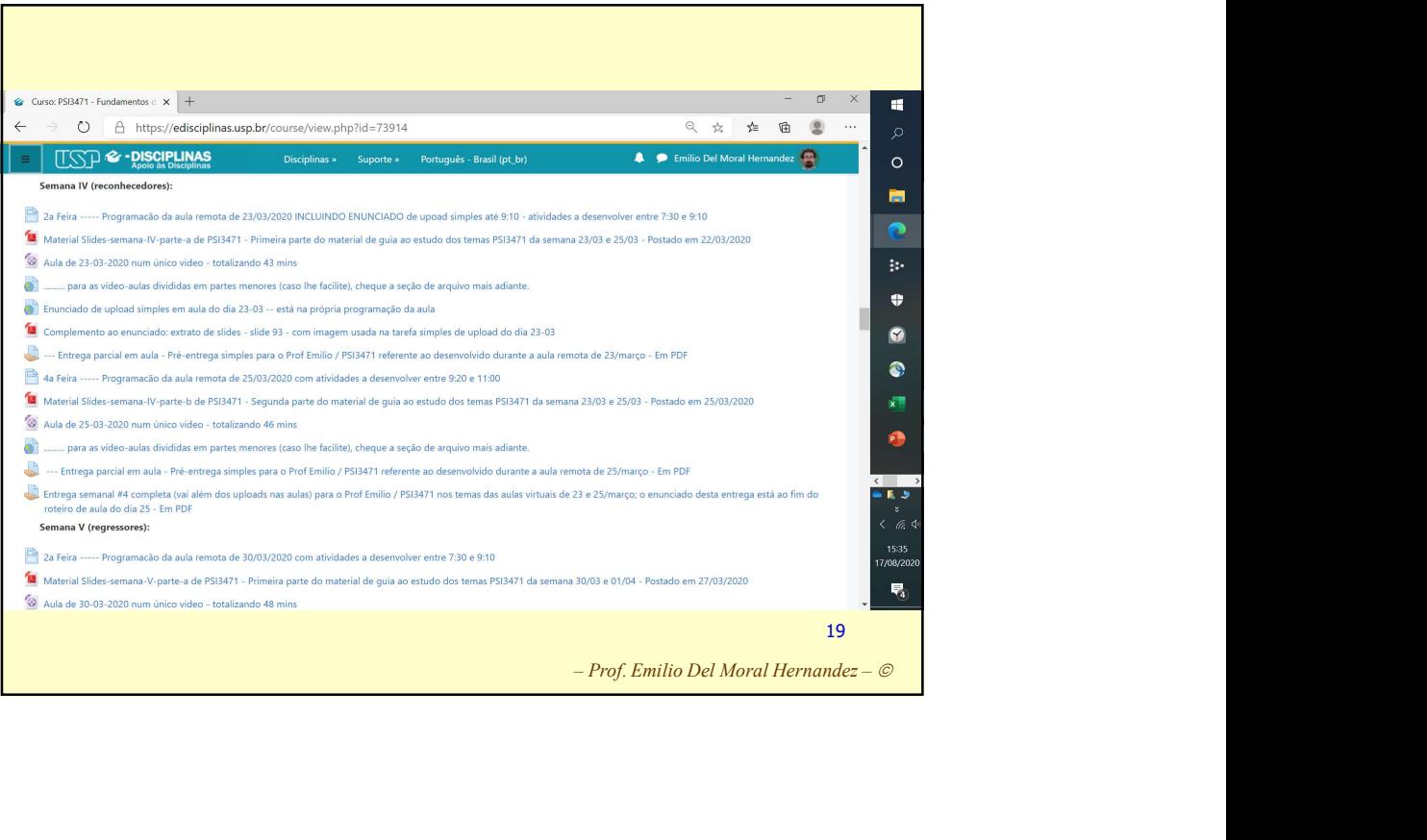

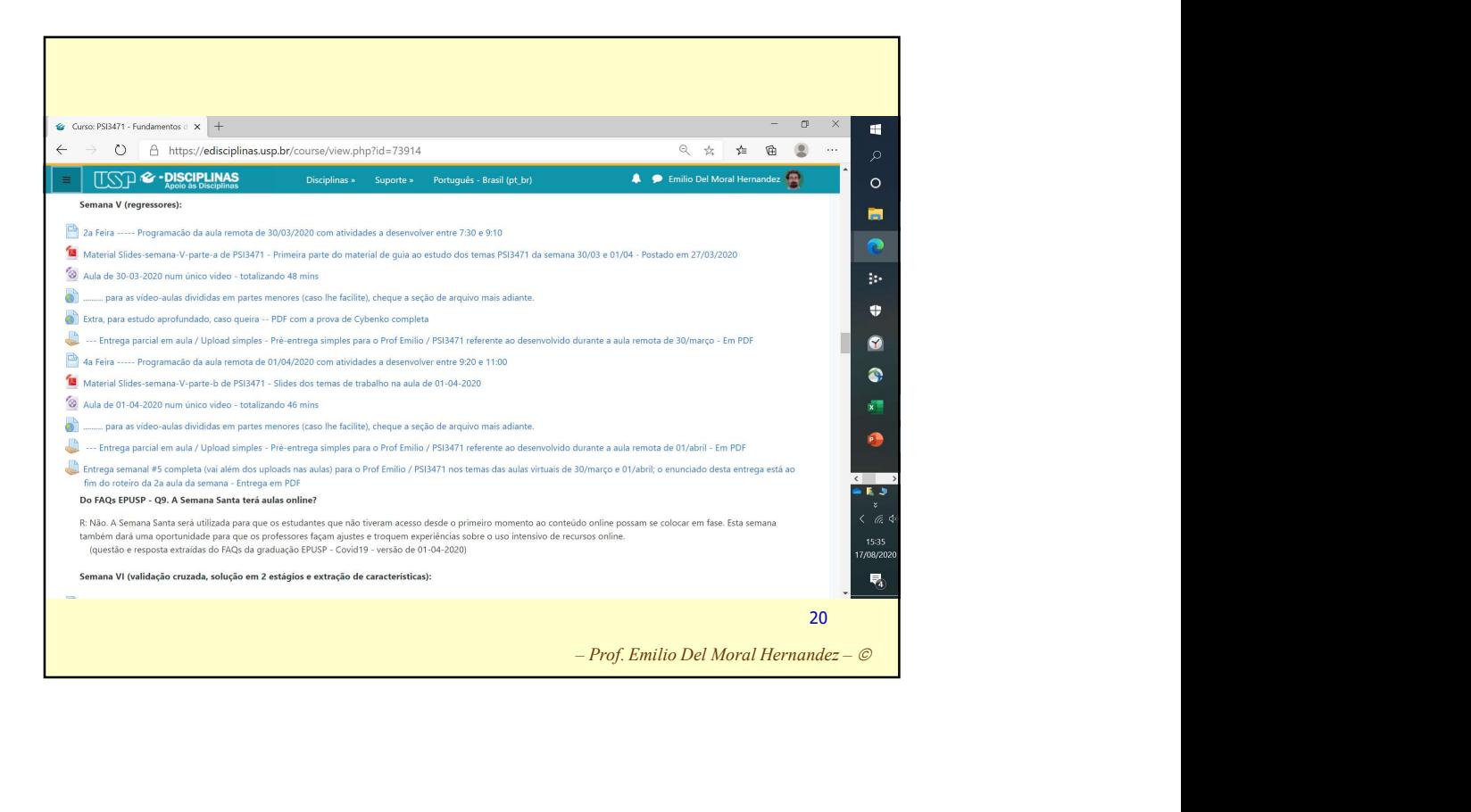

![](_page_5_Picture_36.jpeg)

![](_page_6_Figure_0.jpeg)

| Orba das  | Seu None                 |
|-----------|--------------------------|
| Uma das   | Sua $Fv$ gozee Gusso     |
| PSIS301   | -Euza que avuo voae?     |
| Avu       | Guas a de encontno l'our |
| duABR     | -Guas a Mearnous         |
| MIC       | Maarmado                 |
| MIC       | Maarmado                 |
| Ying(DTM) | -Suos Expectralivo       |
| duos que  | duos Chupu·loco          |
| 1MMs)     | -Ambeun les Gumpu·loco   |

![](_page_7_Figure_0.jpeg)

![](_page_7_Figure_1.jpeg)

![](_page_8_Figure_0.jpeg)

![](_page_8_Figure_1.jpeg)

![](_page_9_Figure_0.jpeg)

![](_page_9_Figure_1.jpeg)

![](_page_10_Figure_0.jpeg)

![](_page_10_Figure_1.jpeg)

![](_page_11_Figure_0.jpeg)

![](_page_11_Figure_1.jpeg)

![](_page_12_Figure_0.jpeg)

![](_page_12_Figure_1.jpeg)

![](_page_13_Figure_0.jpeg)

![](_page_13_Picture_1.jpeg)

![](_page_14_Figure_0.jpeg)

![](_page_14_Figure_1.jpeg)

![](_page_15_Figure_0.jpeg)

![](_page_15_Figure_1.jpeg)

![](_page_16_Figure_0.jpeg)

![](_page_16_Picture_1.jpeg)

![](_page_17_Figure_0.jpeg)

![](_page_17_Picture_52.jpeg)

![](_page_18_Figure_0.jpeg)

![](_page_18_Figure_1.jpeg)

![](_page_19_Figure_0.jpeg)

![](_page_19_Figure_1.jpeg)

![](_page_20_Figure_0.jpeg)

![](_page_20_Figure_1.jpeg)

![](_page_21_Picture_0.jpeg)

![](_page_21_Figure_1.jpeg)

![](_page_22_Figure_0.jpeg)

![](_page_22_Figure_1.jpeg)

![](_page_23_Figure_0.jpeg)

![](_page_23_Picture_1.jpeg)

![](_page_24_Picture_0.jpeg)

![](_page_24_Figure_1.jpeg)

![](_page_25_Picture_0.jpeg)

![](_page_25_Figure_1.jpeg)

![](_page_26_Figure_0.jpeg)

![](_page_26_Figure_1.jpeg)

![](_page_27_Figure_0.jpeg)

![](_page_27_Picture_1.jpeg)

![](_page_28_Figure_0.jpeg)

![](_page_28_Figure_1.jpeg)

![](_page_29_Picture_23.jpeg)

![](_page_29_Picture_24.jpeg)

![](_page_30_Picture_61.jpeg)

![](_page_30_Picture_1.jpeg)

© Prof. Emilio Del Moral Hernandez

84

![](_page_31_Figure_0.jpeg)

![](_page_31_Figure_1.jpeg)

![](_page_32_Figure_0.jpeg)

## Alguns exemplos de grandezas componentes dos vetores de medidas X: Grandezas macroscópicas como energia do sinal, amplitude, frequência média ... Componentes de diversas harmônicas (análise em frequência) **Alguns exemplos de grandezas componentes<br>
dos vetores de medidas X:<br>
Crandezas macroscópicas como energia do sinal, amplítude,<br>
frequência média ...<br>
Componentes de diversas harmônicas (análise em frequência)<br>
Componentes**

- Componentes de análise tempo-frequência
- . Intensidades luminosas ou intensidades em canais de cor (RGB por ex.)
- Histogramas de intensidades
- 
- Medidas sobre séries temporais (médias móveis, por exemplo; medidas de dispersão / instabilidade localizadas)
- Medidas específicas à aplicação, experimentadas em problemas similares ao seu, relatadas na literatura técnica como sendo de sucesso

© Prof. Emilio Del Moral Hernandez

33

88

88

![](_page_33_Figure_0.jpeg)

![](_page_33_Figure_1.jpeg)

![](_page_34_Figure_0.jpeg)

![](_page_34_Figure_1.jpeg)

![](_page_35_Figure_0.jpeg)

![](_page_35_Figure_1.jpeg)

![](_page_36_Figure_0.jpeg)

![](_page_36_Picture_1.jpeg)

![](_page_37_Figure_0.jpeg)

![](_page_37_Figure_1.jpeg)

![](_page_38_Figure_0.jpeg)